## Dolnośląski Urząd Wojewódzki

https://www.duw.pl/pl/dla-mediow/aktualnosci/11069,Kolejna-akcja-Mogile-Pradziada-ocal-od-zapomnienia.html 04.05.2024, 07:40

Strona znajduje się w archiwum.

08 lipca 2015

## Kolejna akcja "Mogiłę Pradziada ocal od zapomnienia"

Grupa młodych Dolnoślązaków wyjechała w środę na Kresy. Ich cel to porządkowanie polskich nekropolii w ramach akcji "Mogiłę Pradziada ocal od zapomnienia". W spotkaniu z grupą młodzieży, tuż przed jej wyjazdem, wzięła udział Wicewojewoda Dolnośląski Joanna Bronowicka, a także Marszałek Województwa Dolnośląskiego Cezary Przybylski, Starosta Powiatu Wrocławskiego Roman Potocki, Kurator Oświaty Beata Pawłowicz oraz inicjatorka Akcji Grażyna Orłowska-Sondej.

Eskapada na Kresy wyrusza już szósty raz. Z roku na rok przybywa chętnych do współpracy. Tym razem dotrą oni m.in. w okolice Lwowa, Stanisławowa, Tarnopola, na Wołyń i Podole. W sumie blisko 800 wolontariuszy porządkować będzie 85 cmentarzy. W akcji biorą również udział strażacy z Komendy Wojewódzkiej we Wrocławiu i Ochotniczej Straży Pożarnej w Strzegomiu, Strzelcy z Trzebnicy, wolontariusze z Krakowa i Opolszczyzny oraz motocykliści z Międzynarodowego Rajdu Katyńskiego.

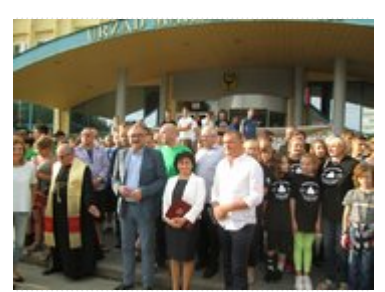

Fot. DUW

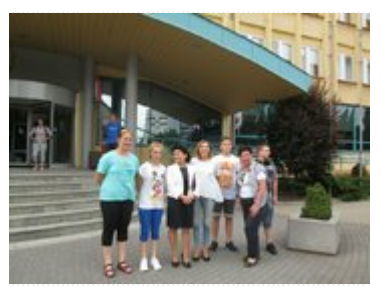

Fot. DUW

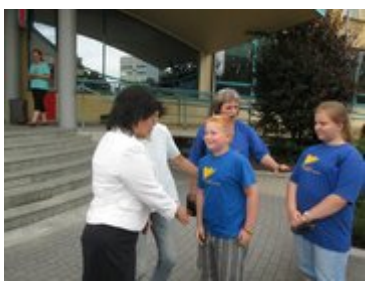

Fot. DUW

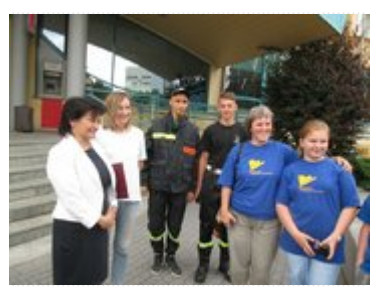

Fot. DUW

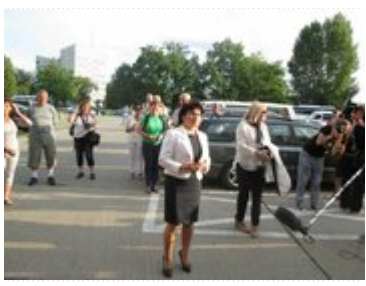

Fot. DUW

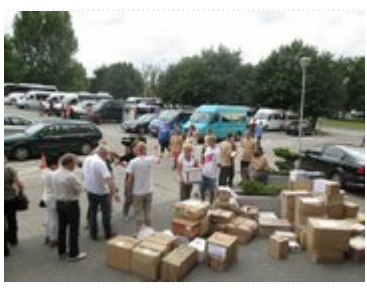

```
Fot. DUW
```
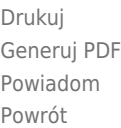